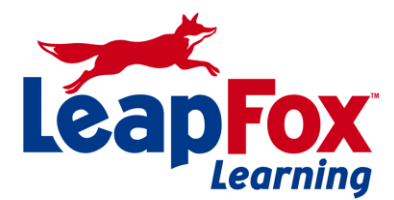

To register or for more information call our office **(208) 898-9036** or email **[register@leapfoxlearning.com](mailto:register@leapfoxlearning.com)**

# **RH135: Red Hat System Administration II with RHCSA Exam (RH135)**

# **Duration: 5 Days**

Build command-line administration skills

# **Automated installations of Red Hat Enterprise Linux**

Create and manage Kickstart configuration files; perform installations using Kickstart.

## **Accessing the command line**

Access the command line locally and remotely; gain administrative privileges from the command line.

## **Intermediate command-line tools**

Use hardlinks, archives and compression, and vim.

#### **Regular expressions, pipelines, and I/O redirection**

Use regular expressions to search patterns in files and output; redirect and pipe output.

#### **Network configuration and troubleshooting**

Configure network settings; troubleshoot network issues.

#### **Managing simple partitions and file systems**

Create and format simple partitions, swap partitions, and encrypt partitions.

# **Managing flexible storage with the Logical Volume Manager (LVM)**

Implement LVM and LVM snapshots.

# **Accessing network file-sharing services; NFS and CIFS**

Implement NFS, CIFS, and autofs.

#### **Managing user accounts**

Manage user accounts, including password aging.

# **Network user accounts with LDAP**

Connect to a central LDAP directory service.

# **Controlling access to files**

Manage group memberships, file permissions, and access control lists (ACLs).

## **Managing SELinux**

Activate and deactivate SELinux; set file contexts; manage SELinux Booleans; analyze SELinux logs.

## **Installing and managing software**

Manage software and query information with yum; configure client-side yum repository files.

## **Managing installed services**

Manage services; verify connectivity to a service.

# **Analyzing and storing logs**

Manage logs with rsyslog and logrotate.

## **Managing processes**

Identify and terminate processes, change the priority of a process, and use cron and at to schedule processes.

# **Tuning and maintaining the kernel**

List, load, and remove modules; use kernel arguments.

# **System recovery techniques**

Understand the boot process and resolve boot problems.

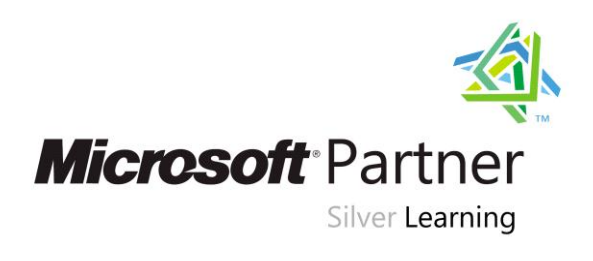

To register or for more information call our office **(208) 898-9036** or email [register@leapfoxlearning.com](mailto:register@leapfoxlearning.com)